Государственное бюджетное общеобразовательное учреждение гимназия №271 Красносельского района Санкт-Петербурга имени П.И. Федулова

#### **ПРИНЯТА**

решением СОУ ГБОУ гимназии №271 Санкт-Петербурга Протокол №1 от 30.08.2023 г.

**УТВЕРЖДЕНА** Приказ и. о. директора ГБОУ гимназии №271 Санкт-Петербурга № 175-од от 30.08.2023 г. **Е.А. Сурыгина** 

Дополнительная общеразвивающая программа «Компьютерный монтаж и создание киновидеофильмов»

> Возраст учащихся: 12-18 лет Срок реализации: 1 год

> > Разработчик: Соколова Надежда Константиновна, педагог дополнительного образования

Санкт-Петербург 2023

## **Пояснительная записка**

Дополнительная общеобразовательная общеразвивающая программа «Компьютерный монтаж и создание киновидеофильмов» разработана в соответствии с направлениями государственной образовательной политики и современными нормативными документами федерального и регионального уровня в сфере образования, а также локальными актами ГБОУ гимназии №271 Санкт-Петербурга.

Данная кружковая деятельность призвана служить формированию элементов информационной культуры, умений, необходимых для развития интеллектуальных способностей и познавательной деятельности, т.к. информационные технологии в современном обществе требует определенной информационной культуры от члена этого общества, и чем раньше основные элементы этой культуры будут входить в окружение современного человека, тем раньше он сможет оперировать нужной ему информацией на должном уровне и современными средствами. Немаловажно и то, что в процессе обучения формируется эстетический вкус, показывается возможность увидеть красоту мира, людей, природы, создаются условия для самовыражения личности каждого ребенка.

#### **Основные характеристики программы**

**Направленность:** техническая.

#### **Адресат программы:**

Программа предназначена для занятий мальчиков и девочек совместно. Возраст учащихся 10 – 18 лет. Для начала занятий специальной подготовки не требуется.

**Актуальность программы:** Программа соответствует государственной политике в области дополнительного образования и ориентирована на удовлетворение образовательных потребностей детей и их родителей.

Актуальность данной программы определяются возрастающей ролью информационных технологий в обществе и в формировании всесторонне развитой современной личности каждого человека.

Обучение по программе «Компьютерный монтаж и создание киновидеофильмов» призвано сформировать у детей определенный уровень мастерства в оцифровке изображений, их монтажа для выполнения проектной, творческой деятельности. Это способствует творческому развитию, позволяет высказывать свое видение мира и отношение к нему современными средствами. Основными показателями могут служить творческие работы учащихся.

## **Уровень освоения программы:** общекультурный.

**Объём и сроки реализации программы:** 1 год обучения - 2 часа в неделю (1 раза по 2 часа). Всего 72 часа.

## **Отличительные особенности:**

Данная программа предназначена для детей, проявляющих определенный интерес к обработке видео изображений на персональном компьютере, причем обучаться могут как новички, так и дети, обладающие определенными навыками работы с ПК.

Образовательные цели обучения по программе должны решаться комплексно, с учетом возрастных особенностей детей, степени их подготовленности к восприятию информации.

Организация занятий предполагает теоретическую и практическую части. Занятия проводятся два раза в неделю по 1 часу.

Дети после завершения образования по данной программе могут продолжить обучение по профилю в специальных учебных заведениях профессионального образования или путем самообразования.

## **Цель программы:**

- привить навыки сознательного и эффективного овладения современными средствами обработки видео изображений;
- обучить эффективному использованию основных методов, необходимых для работы с видео, чтобы учащиеся могли бы под руководством учителя успешно разрабатывать проекты с наибольшей самостоятельностью.

## **Задачи:**

Обучающие:

- Дать представление об основах компьютерной обработки видео.
- Привить навыки создания законченного фильма (клипа).
- Раскрыть общие закономерности информационных процессов.
- Познакомить с профессиями, которые необходимы для создания фильмов: изучение сценарного и режиссерского мастерства, освоение практических навыков работы с видеокамерой.

#### Развивающие:

- Формирование информационной культуры.
- Развитие мотивации к познавательной деятельности и творчеству.
- Развитие интеллектуальных способностей в зависимости от индивидуальных способностей ребенка.
- Предоставить возможность проявить себя в искусстве кино.
- Формирование умений приобретения и использования жизненного опыта.
- Развитие мотивации к познавательной деятельности и творчеству.

Воспитательные:

- Формирование умения работать в команде и ответственности за общий результат.
- Формирование коммуникативной культуры.
- Формирование чувства ответственности за общий результат.
- Определение своего назначения и значимости в семье, гимназии, городе, стране.
- Создание ориентиров для выбора будущей профессии.
- Формирование умений планирования дальнейшей деятельности.

**Условия реализации программы**. Уровень освоения – общекультурный. Предварительной подготовки не требуется. В конце учебного года проводится тестирование учащихся. Количество учащихся в группе: 1 год – не менее 15.

Материально-техническое оснащение: занятия проводятся в кабинете гимназии при наличии ПК.

Формы организации образовательного процесса: групповая, индивидуальная. На занятиях применяются следующие формы: совместные действия, общение, взаимопомощь в малых группах, в парах для выполнения определенных задач; задание выполняется таким образом, чтобы был виден вклад каждого обучающегося (группы могут выполнять одинаковые или разные задания, состав группы может меняться в зависимости от цели деятельности).

Особенности организации образовательного процесса: теория, практика, контрольные и итоговые занятия.

## **Планируемые результаты**

Предметные:

- Знания об основах технологии работы с видеокамерой.
- Знания необходимых приемов создания видеофильмов.
- Знания об интерфейсе и инструментах программных сред обработки видео изображения.
- Знания техники охраны труда.

Метапредметные:

- Умение работать с **Pinnacle Studio** и в графических редакторах видео.
- Обладание твердыми навыками съемки видеокамерой, компьютерной обработки видео.
- Знание особенностей преобразования форматов видео и аудио файлов.
- Использование графических, визуальных, аудио и других возможностей специальных программ и Windows.
- Знание того, как создаются различные видео и аудио эффекты.
- Представление о работе с программами PhotoShop.

Личностные:

• Формирование устойчивого интереса, мотивации к занятиям по программе «Компьютерный монтаж и создание киновидеофильмов».

## **Организационно-педагогические условия реализации программы**

**Язык реализации программы:** государственный язык Российской Федерации (русский).

**Форма обучения:** очная.

 **Условия набора учащихся:** для обучения по программе принимаются обучающиеся 10-17 лет, на основании заявления родителей (законных представителей) ребенка. В группу зачисляются дети без специальной технической, физической подготовки

## **Количество учащихся в группе:** 15 человек.

## **Формы организации и проведения занятий.**

Основной формой организации и проведения занятий является традиционное учебное занятие, а также используются и другие формы:

- беседа – проводится в начале занятий, перед началом каждой новой темы. Позволяет донести новую информацию, актуализировать имеющиеся знания;

- игра – часто используется для закрепления теоретического материала;

- коллективное обсуждение\_- форма работы, позволяющая научить обучающихся принимать решения;

- рефлексия (повторения, закрепления знаний и выработки умений)

- комбинированное занятие;

- мастер-классы для детей;

**Формы организации деятельности учащихся на занятиях:** фронтальная (при подаче теоретического материала), групповая (при работе в малых группах), индивидуальная (при формировании практических умений)

 **Особенности организации образовательного процесса:** занятия проводятся два раза в неделю по 1 академическому часу, один академический час – 40 минут. Возможны объединения часов для выхода на практические занятия.

## **Материально-техническое оснащение программы:**

- **1. Требование к помещению:** кабинет для видео студии с оборудованием
- **2. Технические средства:**
- цифровая видеокамера
- монтажный компьютер
- Pinnacle Studio
- проектор
- экран
- микрофон с наушниками
- DVD-диски для вывода фильма
- штатив
- осветители
- учебные фильмы

**Кадровое обеспечение:** педагог дополнительного образования, являющийся специалистом в области компьютерных технологий, программы реализует педагог дополнительного образования, соответствующий квалификационным характеристикам по должности «педагог дополнительного образования».

# **Учебный план дополнительной общеразвивающей программы «Компьютерный монтаж и создание киновидеофильмов»**

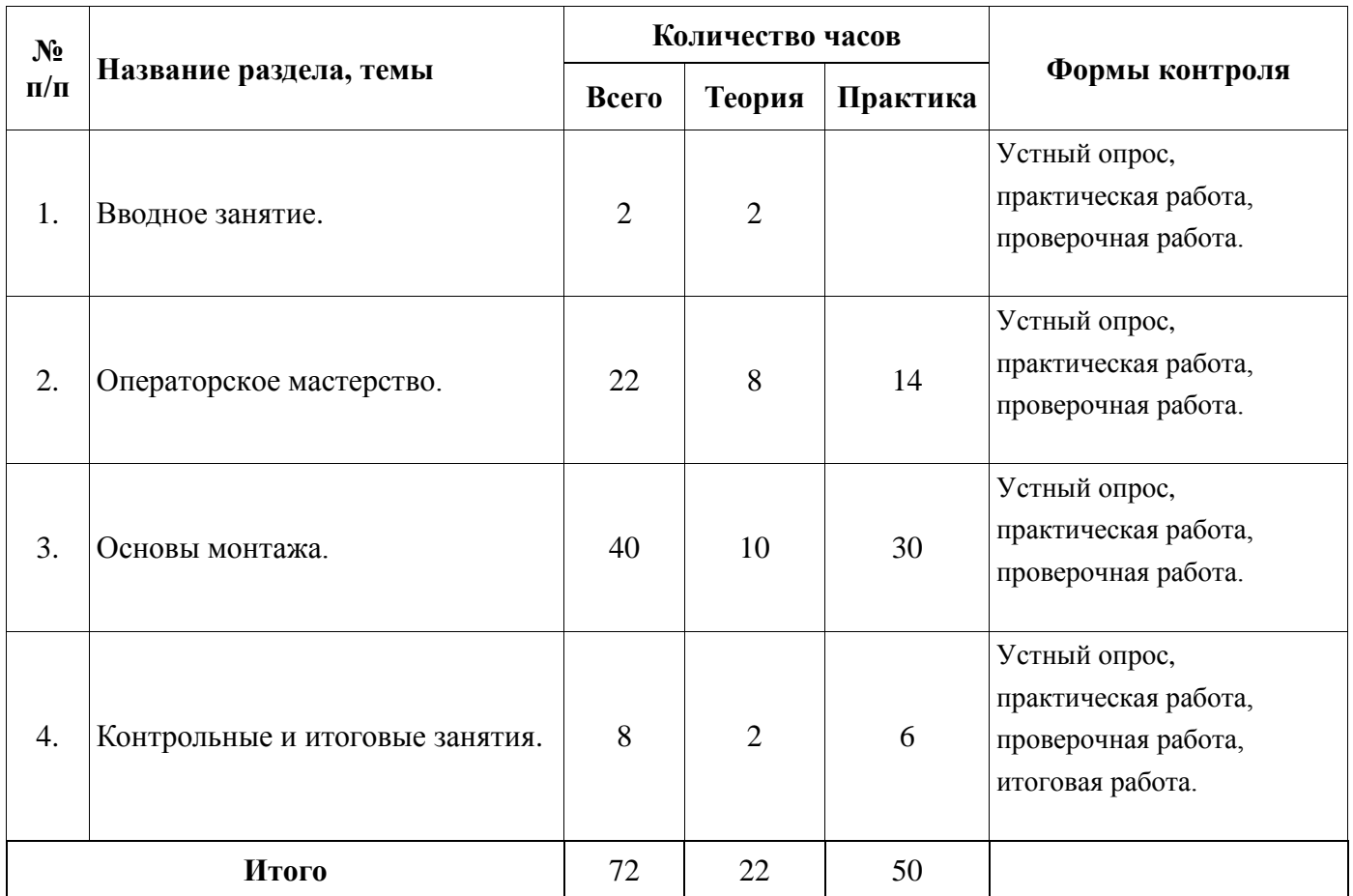

# УТВЕРЖДЕНО

приказом директора школы

ГБОУ гимназии №271

Санкт-Петербурга

Приказ №115 от 31.08.2023

# **КАЛЕНДАРНЫЙ УЧЕБНЫЙ ГРАФИК реализации дополнительной общеразвивающей программы**

**«Компьютерный монтаж и создание киновидеофильмов»**

на 2023-2024 учебный год

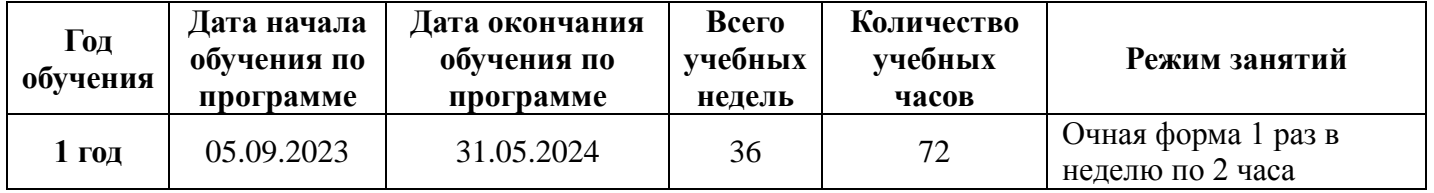

Один учебный час 40 минут.

## **Рабочая программа**

## **дополнительной общеразвивающей программы**

## **«Компьютерный монтаж и создание киновидеофильмов»**

## **Задачи программы:**

## **Обучающие:**

- Дать представление об основах компьютерной обработки видео.
- Привить навыки создания законченного фильма (клипа).
- Раскрыть общие закономерности информационных процессов.

 Познакомить с профессиями, которые необходимы для создания фильмов: изучение сценарного и режиссерского мастерства, освоение практических навыков работы с видеокамерой.

## **Развивающие:**

- Формирование информационной культуры.
- Развитие мотивации к познавательной деятельности и творчеству.
- Развитие интеллектуальных способностей в зависимости от индивидуальных способностей ребенка.
- Предоставить возможность проявить себя в искусстве кино.
- Формирование умений приобретения и использования жизненного опыта.
- Развитие мотивации к познавательной деятельности и творчеству.

## **Воспитательные:**

- Формирование умения работать в команде и ответственности за общий результат.
- Формирование коммуникативной культуры.
- Формирование чувства ответственности за общий результат.
- Определение своего назначения и значимости в семье, гимназии, городе, стране.
- Создание ориентиров для выбора будущей профессии.
- Формирование умений планирования дальнейшей деятельности.

#### **Содержание программы:**

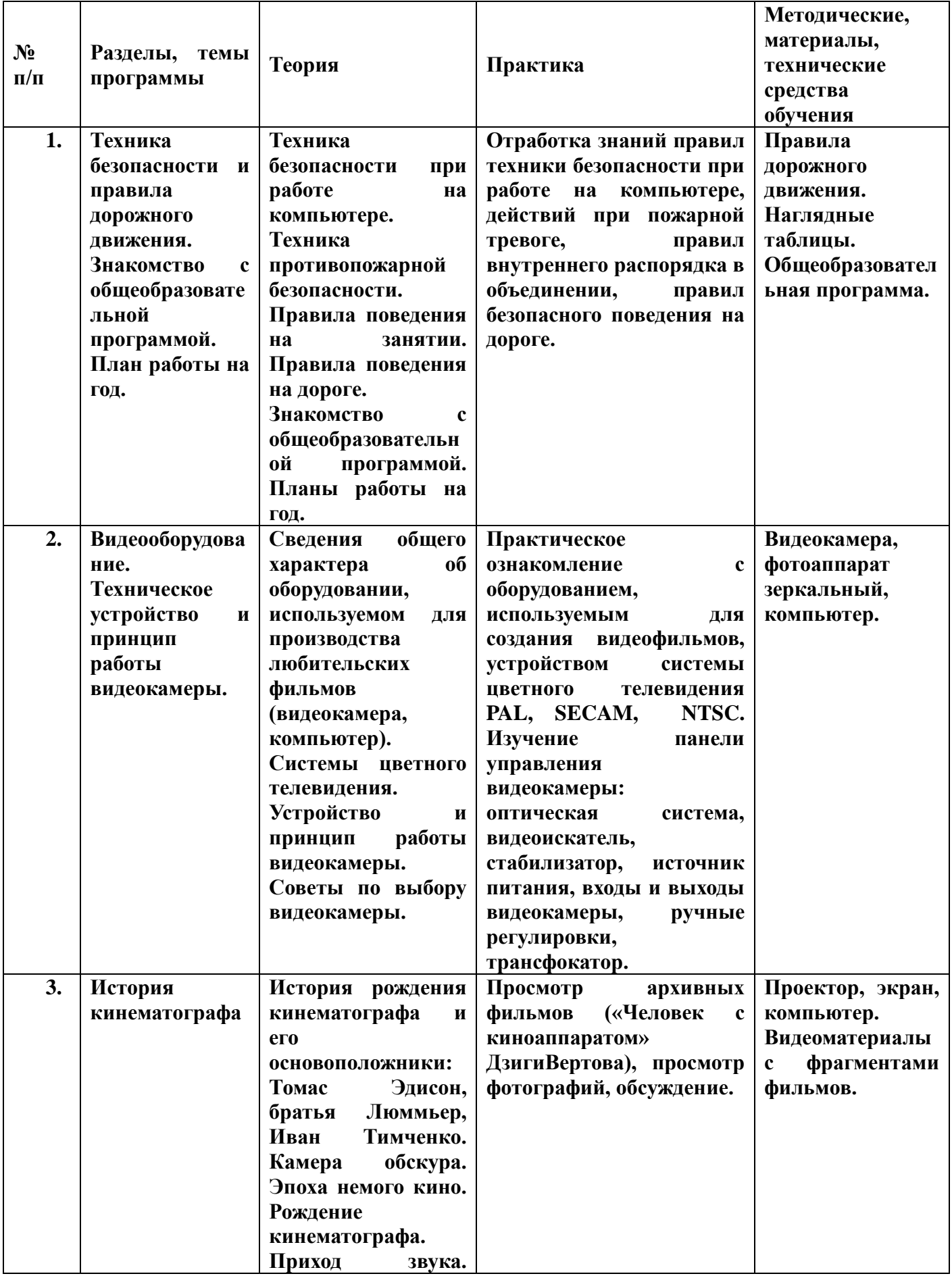

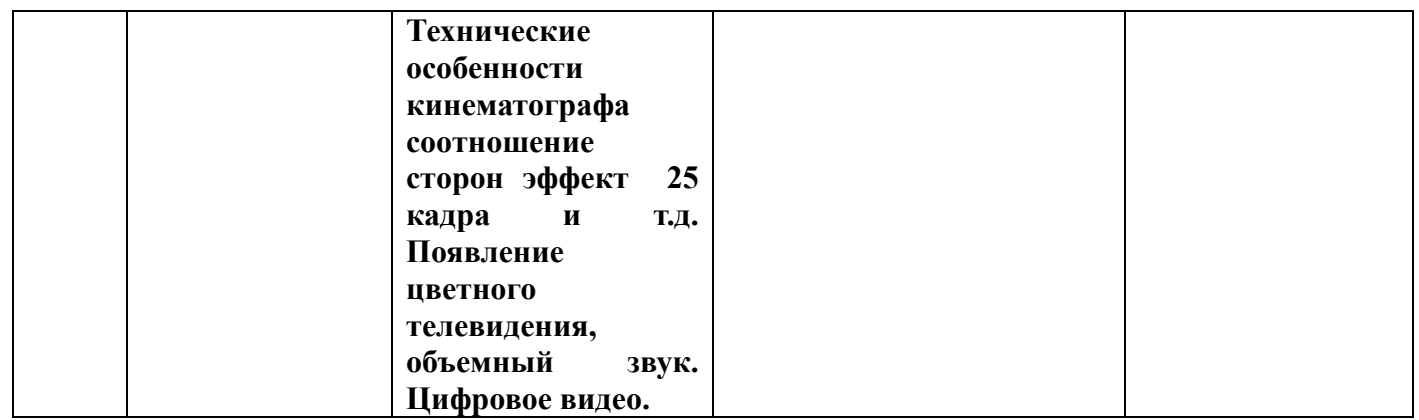

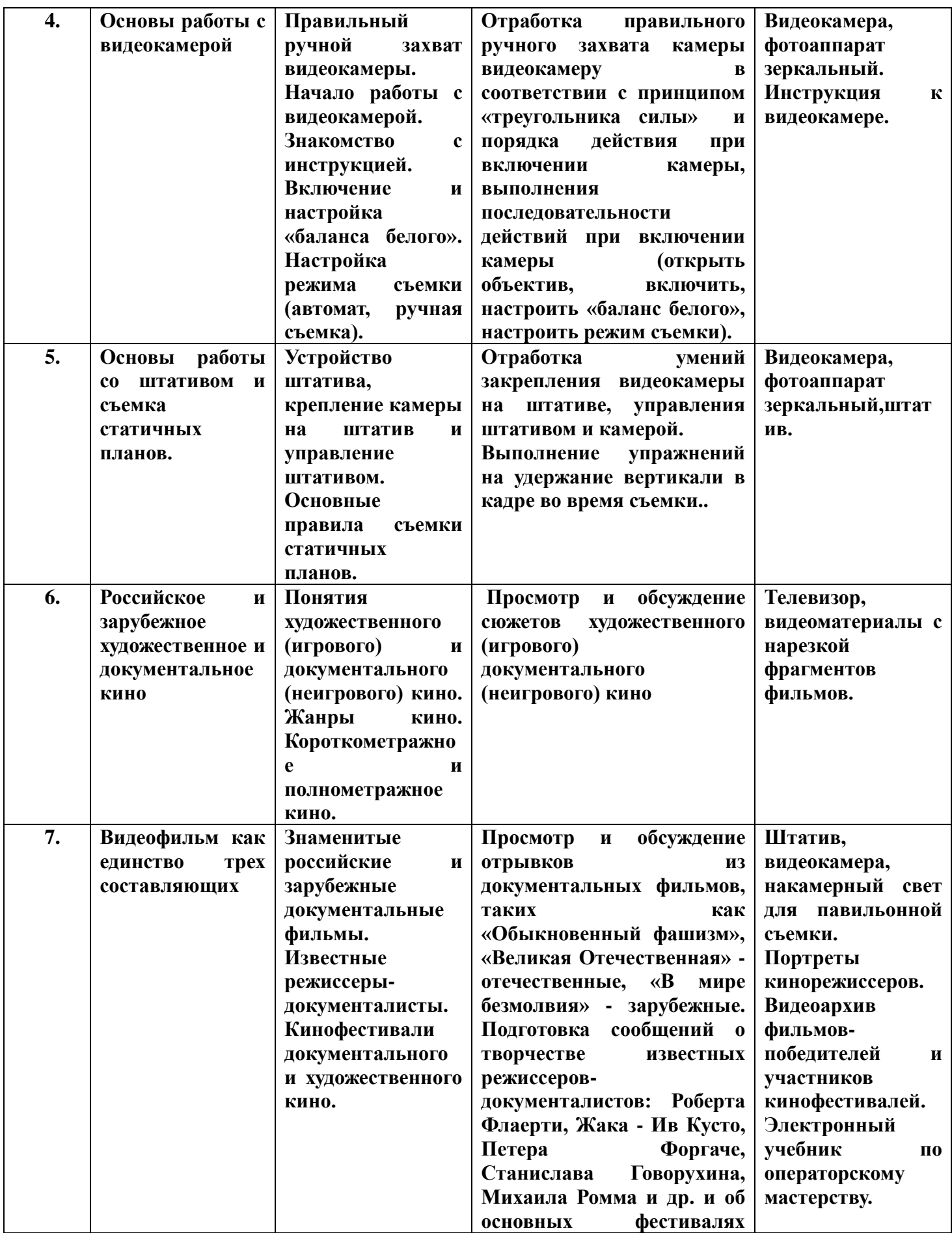

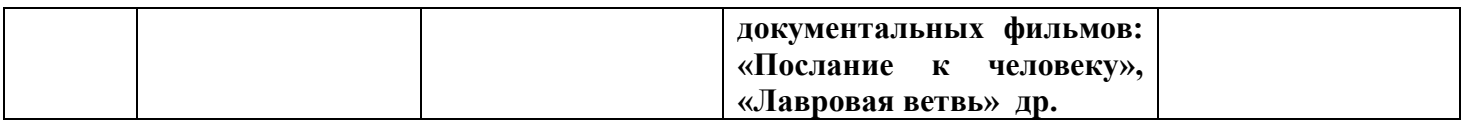

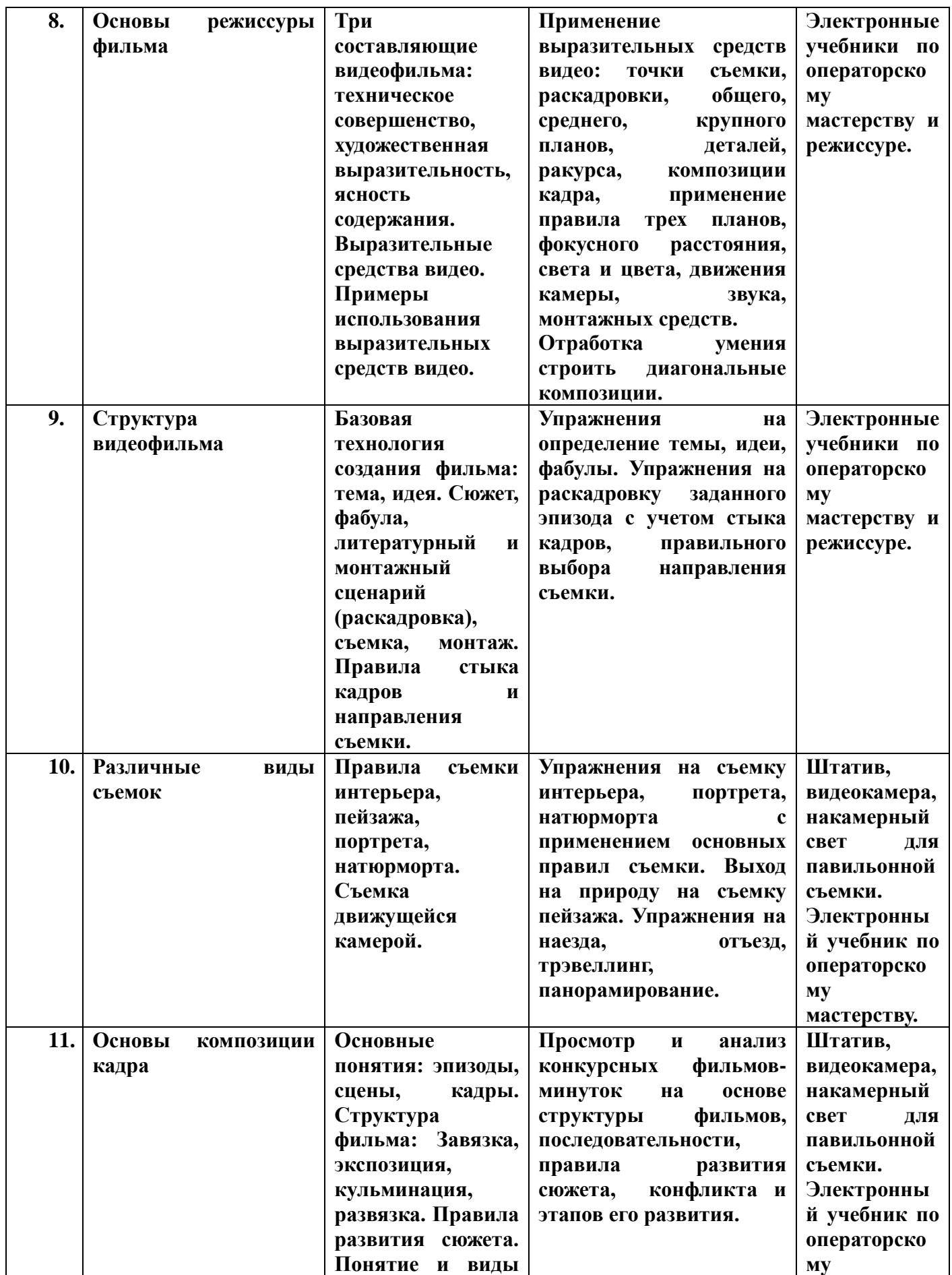

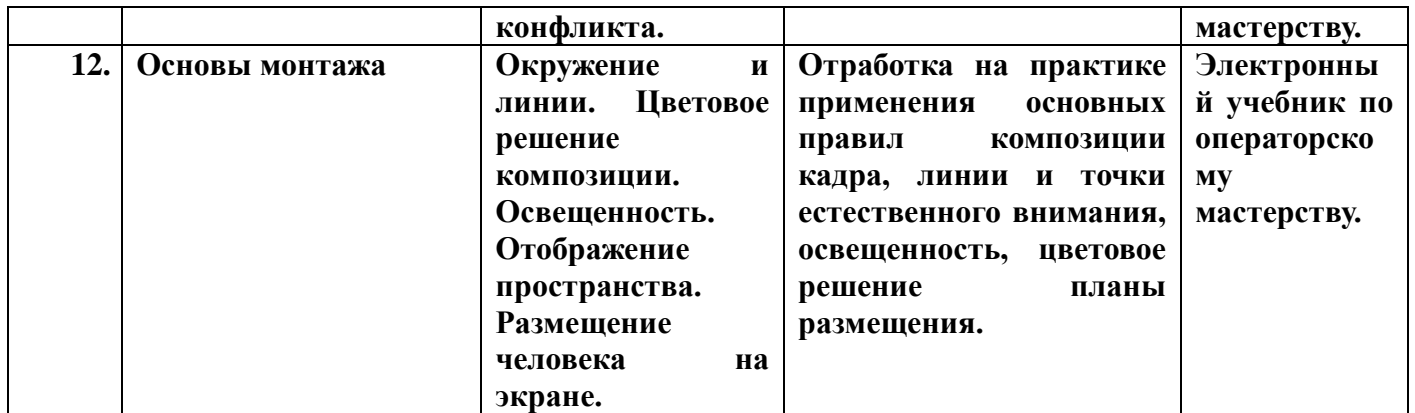

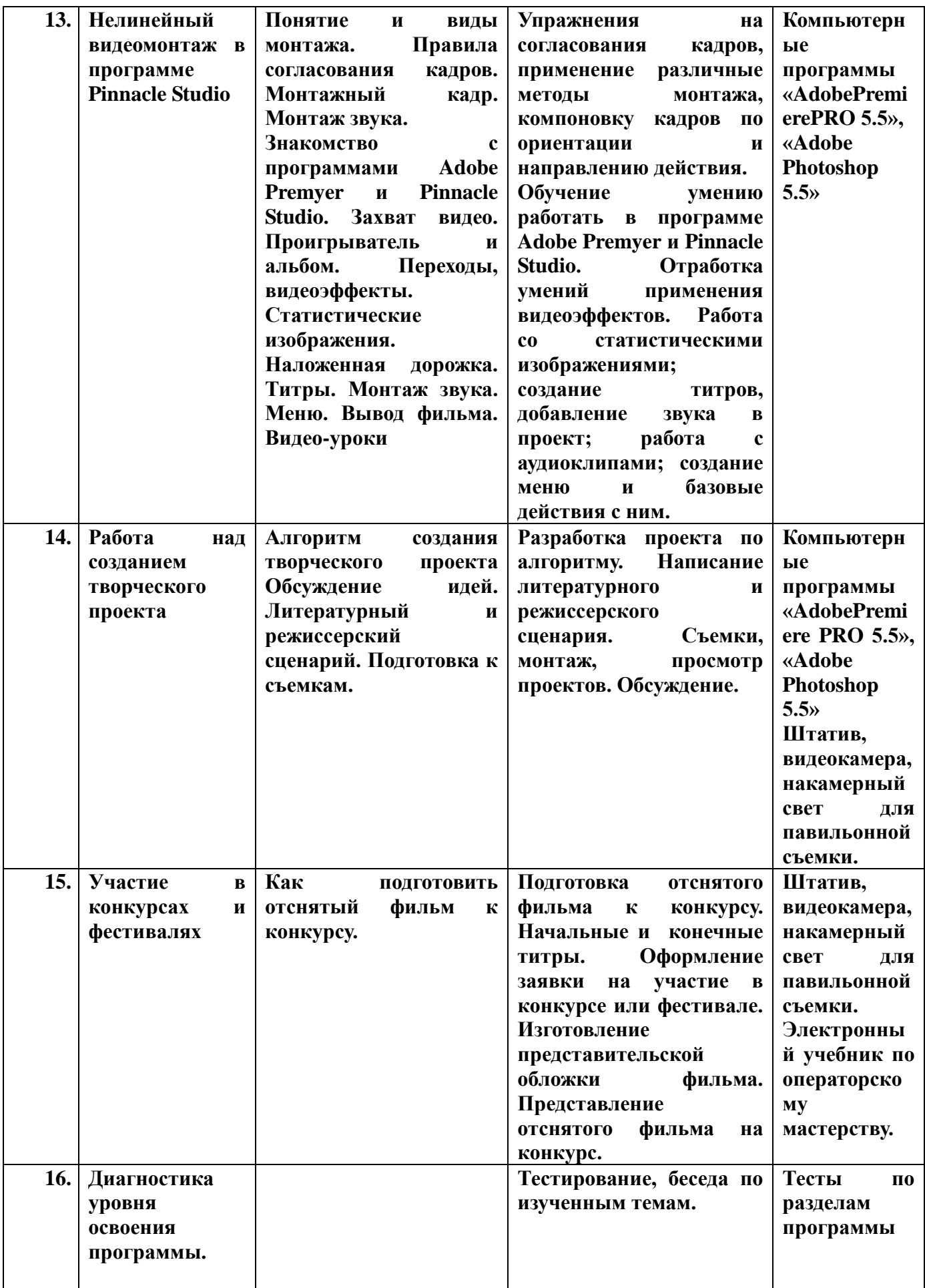

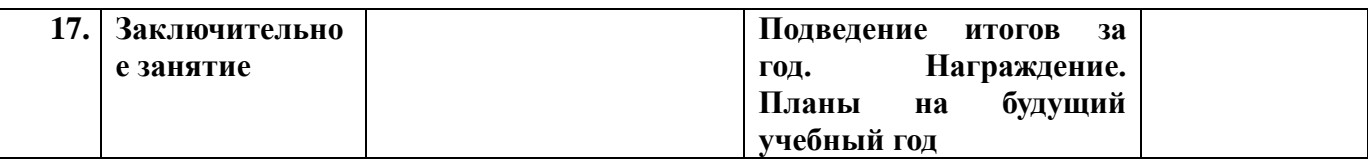

## **Планируемые результаты освоения обучающимися программы:**

## **В результате изучения курса учащиеся должны: Знать:**

- Правила техники безопасности при проведении занятий.
- Правила поведения в кабинете.
- Основы технологии работы с видеокамерой.
- Необходимые приемы создания видеофильмов.
- Интерфейсе и инструменты программных сред обработки видео изображения.
- Технику охраны труда.

## **Уметь:**

- Работать с **Pinnacle Studio** и в графических редакторах видео.
- Обладать твердыми навыками съемки видеокамерой, компьютерной обработки видео.
- Знать особенности преобразования форматов видео и аудио файлов.
- Использовать графические, визуальные, аудио и других возможности специальных программ и Windows.
- Создавать различные видео и аудио эффекты.
- Работать с программами PhotoShop.
- Вести индивидуальные и групповые исследовательские работы.

## **Контроль освоения программы**

*Результатом обученности может стать презентация проектных и творческих работ учащихся* по одной из следующих тем:

- 1. Портреты друзей и родственников.
- 2. Подруга входит в вестибюль вашего дома.
- 3. Друг рассматривает ваш фотоальбом.
- 4. Беседа за чашкой кофе.
- 5. Телефонный разговор четверых товарищей (полиэкран).
- 6. День рождения (восьмерка, параллельный монтаж)
- 7. Презентация или выставка по сценарию.
- 8. Поход выходного дня.
- 9. Интервью.

# **МЕТОДИЧЕСКИЕ И ОЦЕНОЧНЫЕ МАТЕРИАЛЫ**

## **Методические материалы**

Программа курса ориентирована на обучение в видео студии. Занятия могут проводиться в следующих формах. Это:

- демонстрационная упражнения выполняет педагог, а обучающиеся наблюдают;
- фронтальная недлительная, но синхронная работа обучающихся по освоению или закреплению материала под руководством педагога;

● самостоятельная – выполнение самостоятельной работы. Педагог обеспечивает индивидуальный контроль за работой обучающихся;

С целью эффективности реализации программы в целом целесообразно использовать такие методы и технологии:

- информационно-развивающие (лекции, рассказы, беседы, просмотр учебных видеофильмов, книг, демонстрация способов деятельности педагога);
- практически прикладные (освоение умений и навыков по принципу «делай как я»);
- методы контроля и самоконтроля (самоанализ, анализ действия на практических занятиях.)

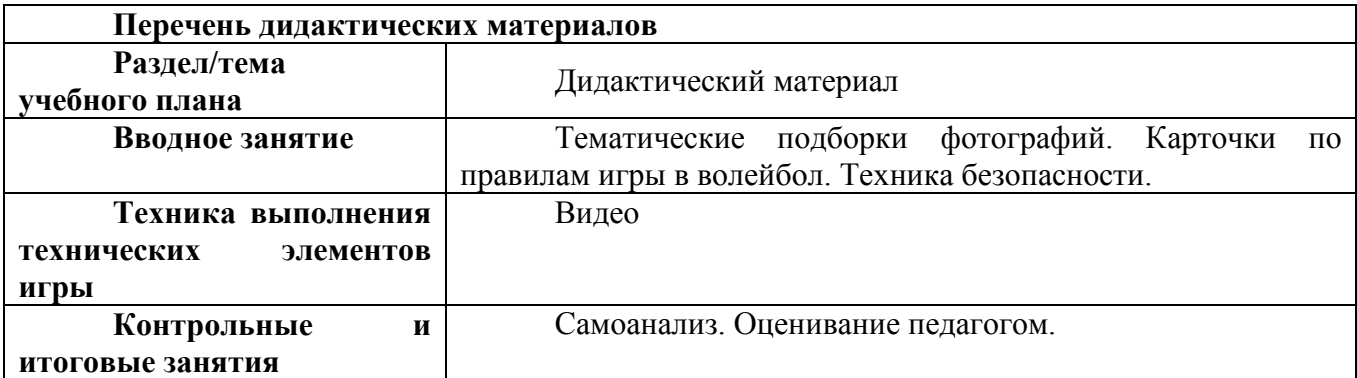

## **Способы проверки результатов**

В процессе обучения обучающихся по данной программе отслеживаются три вида результатов:

1. входной

2. промежуточный

3. итоговый

## **Уровни освоения программы: высокий, средний, низкий.**

При **высоком** уровне освоения программы обучающийся демонстрирует высокую заинтересованность в умении выполнять работу.

При **среднем** уровне освоения программы обучающийся демонстрирует достаточную заинтересованность в умении выполнять работу.

При **низком** уровне освоения программы обучающийся не заинтересован в умении выполнять работу.

#### **Выявление достигнутых результатов осуществляется:**

Через практическую работу на итоговом занятии.

**Форма подведения итогов реализации дополнительной образовательной программы: Подведение итогов** работы проходит в форме общественной презентации (выставка, конкурс, показ). Участие в конкурсах технической направленности, обмен опытом с другими школами.

Программа основывается на следующих **активных методах обучения:**

- лекция и практика метод чередования. Распределение теоретических и практических занятий происходит в зависимости от изучаемой темы;
- наглядное освоение основ киномастерства на примере просмотренных учебных фильмов;
- дискуссии по поводу выполненных тренировочных заданий;

- соревнование творческих групп – формируют у воспитанников стремление к победе, является одним из показателей результативности обучения.

## **Информационные источники:**

- 1. Кудлак В. Домашний видеофильм на компьютере М.: Триумф, 2002.
- 2. Оханян Т. Цифровой нелинейный монтаж М.: Мир, 2001.
- 3. Ривкин М.Ю. Видеомонтаж на домашнем компьютере. Подробное иллюстрированное руководство – М.: Лучшие книги, 2005.
- 4. Кирьянов Д., Кирьянова Е. AdobeAfterEffects 6, БХВ- Петербург, 2005. Митта А. Кино между адом и раем. Изд-во Подкова, 2000.
- 5. Грошев С.В., Коцюбинский А.О. Аудио и видео на компьютере. –М.:ТЕХНОЛОДЖИ-3000, 2002.
- 6. Андрианов С. Возвращаясь к записи видео на ПК. В журн. Мир ПК, октябрь 2002.
- 7. Резников Ф.А. Комягин В.Б. Видеомонтаж на персональном компьютере, AdobePremiere6.0 М.:ТРИУМФ 2002.
- 8. ВертовДзига Статьи, дневники, замыслы. М., Искусство, 1966.
- 9. ХолмскийЕ.Г. Adobe Premiere 4.2 М.:ДМК, 1998.
- 10. Булышкин Д.Я. Любительский кинофильм: от замысла до экрана М., «Искусство», 1990г.
- 11. Масуренков Д.И. Путешествие с кинокамерой М., «Искусство», 1986.
- 12. Кудряшов Н.Н., Кудряшов А.Н. Справочник кинолюбителя. М.: «Искусство», 1986.
- 13. Воскресенская И.Н. Звуковое решение фильма.- М.: «Искусство», 1984.
- 14. Ширман Н.Т. Из практики для практики. М., «Искусство», 1975.
- 15. Хью Бэдли. Как монтировать любительский фильм. Перевод с английского. М., «Искусство», 1971.
- 16. Шнейдеров В. Кинолюбитель путешественник М., «Искусство», 1968.

## **Интернет – источники**

[www.Musicmag.ru](http://www.musicmag.ru/) [Статьи на темы: домашняя видео студия, кинотеатр дома, выбор цифровой видеокамеры, видеомагнитофона и другой цифровой техники]

[www.v](http://www.virtualdub.org/)ideoton.ru [программа оцифровки и редактирования]

[www.avalon.ru/courses/ourCourses/](http://www.avalon.ru/courses/ourCourses/) [курсы по Video]

# **КАЛЕНДАРНО-ТЕМАТИЧЕСКИЙ ПЛАН**

# **реализации дополнительной общеразвивающей программы**

# **«Компьютерный монтаж и создание киновидеофильмов»**

# на 2023-2024 учебный год

# для группы № 1

# педагога Корнеевой Надежды Константиновны

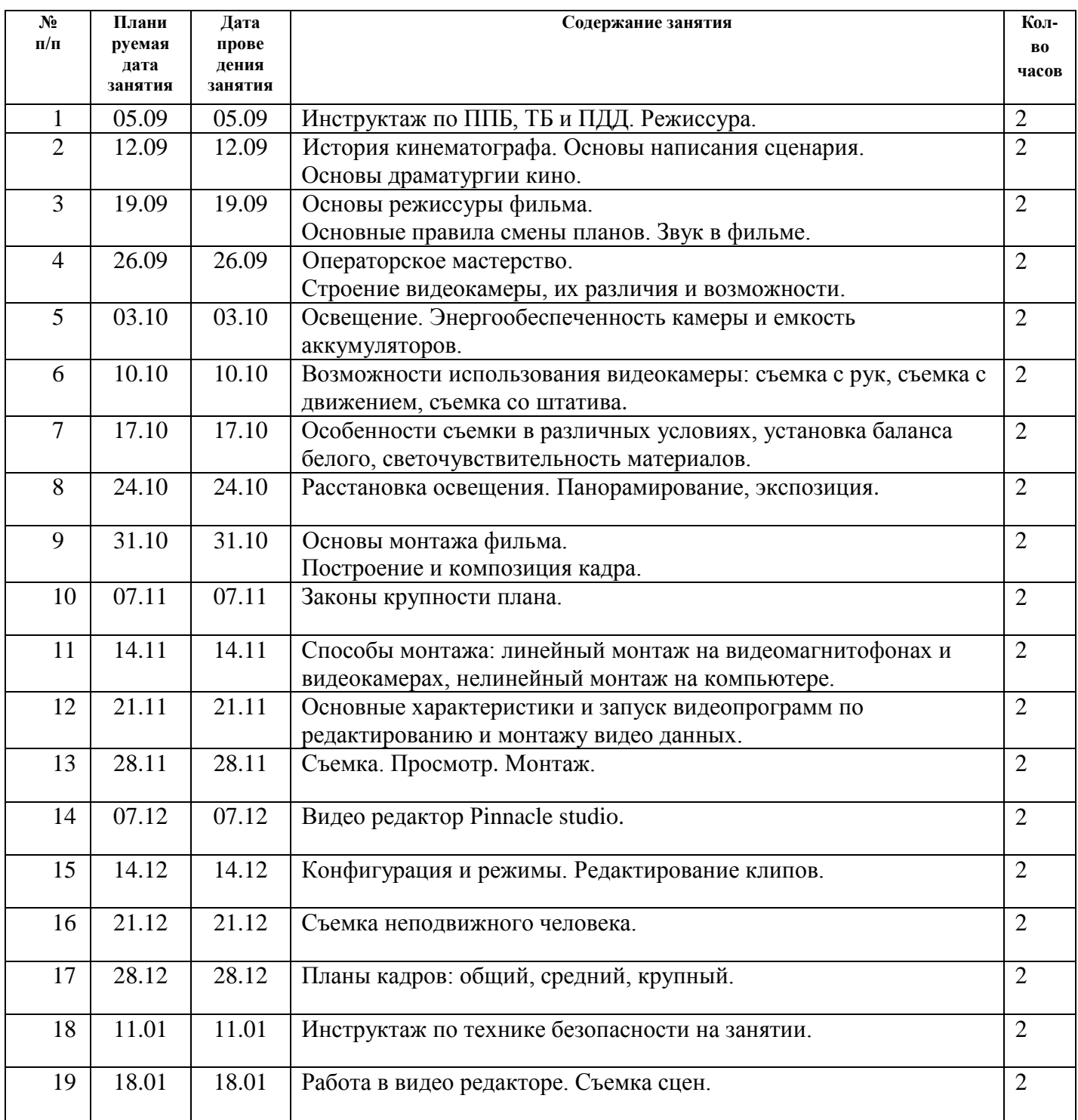

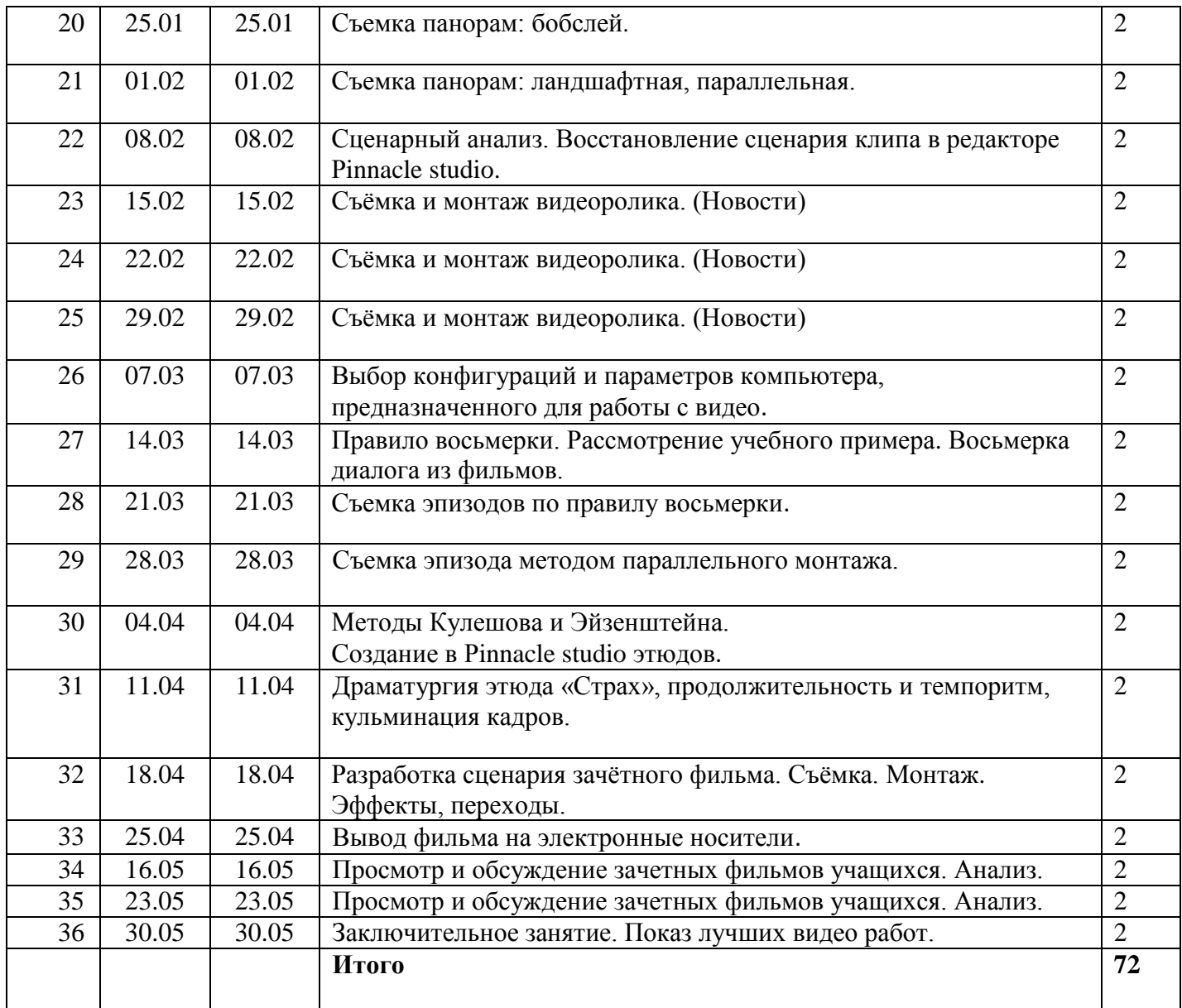

# **КАЛЕНДАРНО-ТЕМАТИЧЕСКИЙ ПЛАН реализации дополнительной общеразвивающей программы**

# **«Компьютерный монтаж и создание киновидеофильмов»**

# на 2023-2024 учебный год

# для группы № 2

# педагога Корнеевой Надежды Константиновны

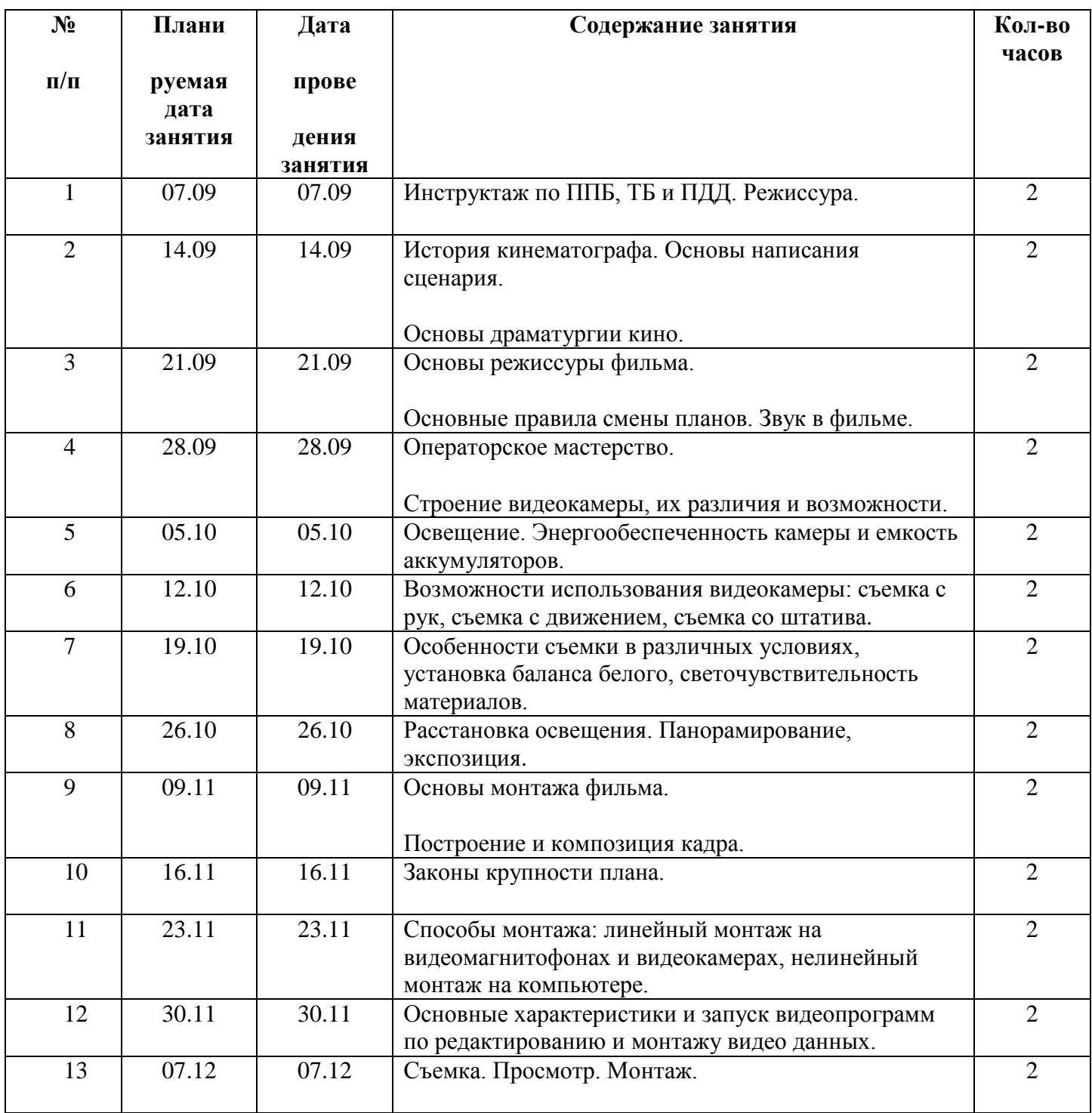

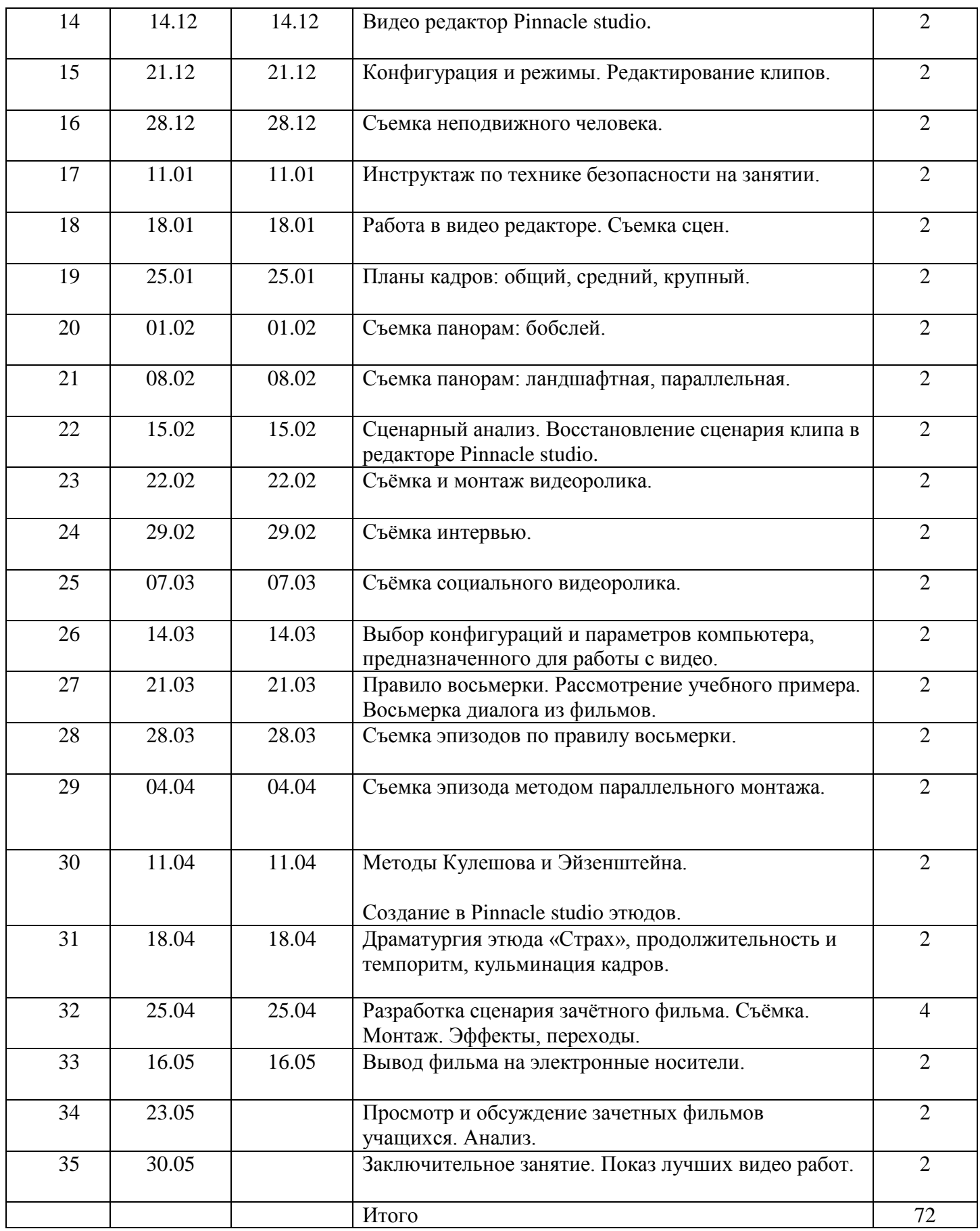